## **कई बैनरों वाले CPM कैंपेन के लिए डिस्प्ले रेट कैसे सेट किया जाता है? TUTORIAL**

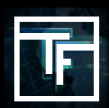

## **डिस्प्ले रेट क्या है**

डिस्प्ले रेट एक ऐसी सुविधा है जिसे कैंपेन के प्रत्येक बैनर के बीच इंप्रेशन का वितरण निर्धारित करने के लिए प्रयोग किया जाता है। अगर आप अपना बैनर डिस्प्ले रेट नहीं सेट करते तो हमारा सिस्टम सभी बैनरों के बीच बराबर प्रतिशत के साथ इसे अपने आप सेट कर देगा। हालाँकि आप इसे कभी भी बदल सकते हैं।

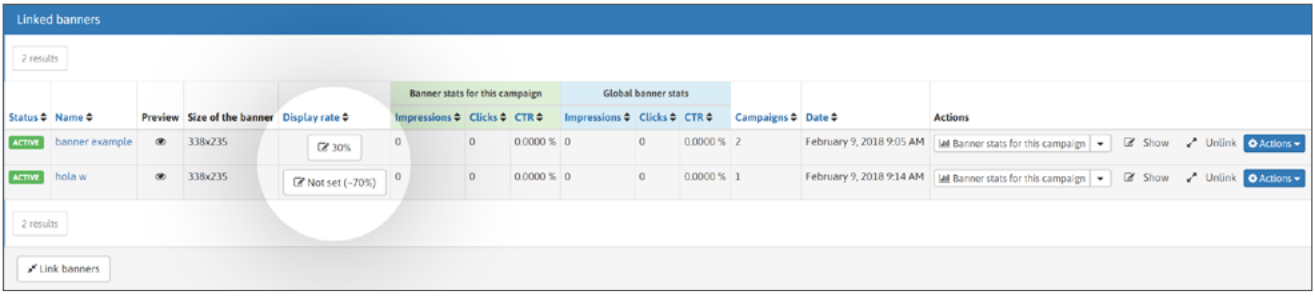

उदाहरण के लिए: यदि आपके पास एक कैंपेन में 2 बैनर हैं, तो आपके पास 30:70 का अनुपात हो सकता है और उन्हें 30:70 के अनुपात में प्रदर्शित किया जाएगा। यदि आप अपने 2 बैनरों के लिए प्रदर्शन दर निर्धारित नहीं करते हैं, तो सिस्टम स्वचालित रूप से इसे 50:50 के अनुपात में सेट कर देगा।

## **इसे कैसे सेट करें**

एक से ज्यादा बैनर वाला CPM कैंपेन बनाएं।

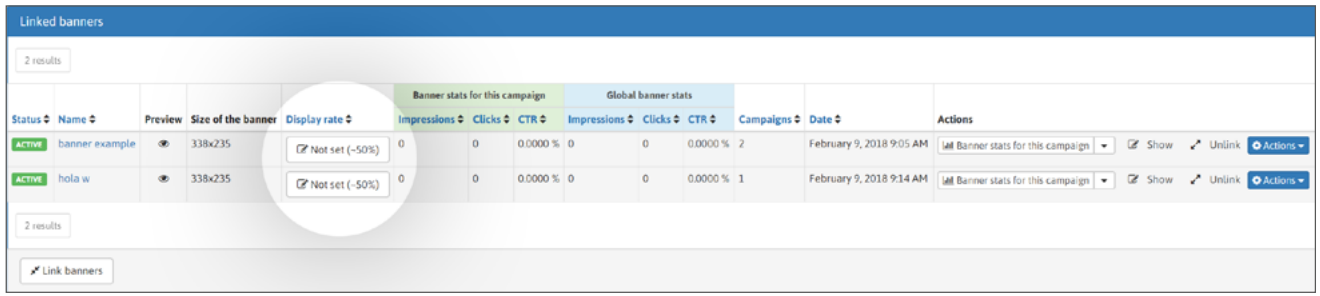

डिस्प्ले रेट डिफ़ॉल्ट रूप से सेट किया जाता है

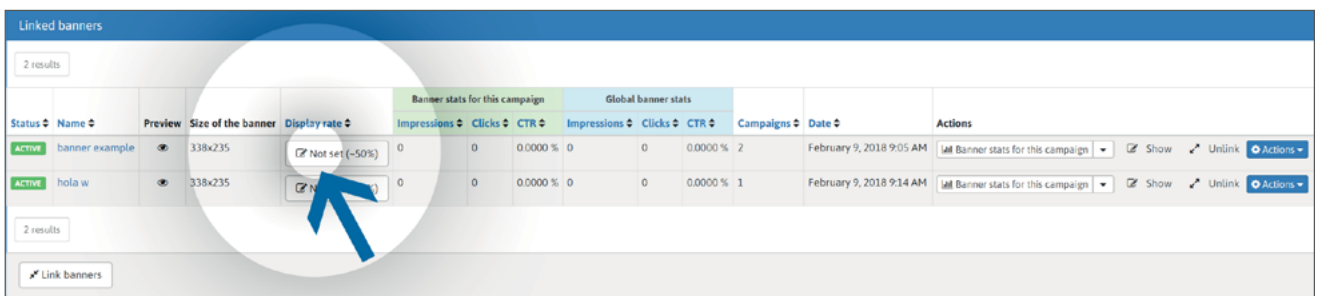

आप "not set" बटन पर क्लिक करके अपना व्यक्तिगत डिस्प्ले रेट सेट कर सकते हैं

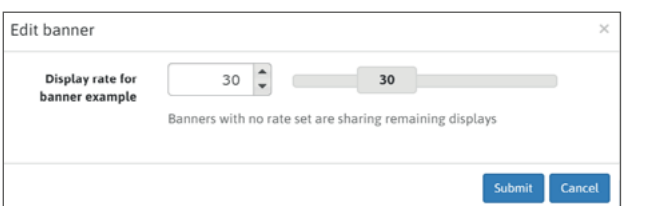

मोडल बॉक्स में आप अपना मनपसंद डिस्प्ले रेट डाल सकते हैं या स्लाइडर का प्रयोग कर सकते हैं। Submit बटन पर क्लिक करके पुष्टि करें।

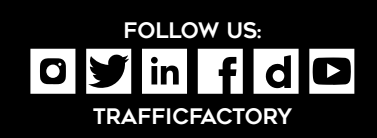

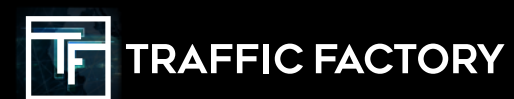